<<Photoshop CS4 >>>

 $<<$ Photoshop CS4

- 13 ISBN 9787115229052
- 10 ISBN 7115229058

出版时间:2010-7

页数:568

PDF

更多资源请访问:http://www.tushu007.com

, tushu007.com

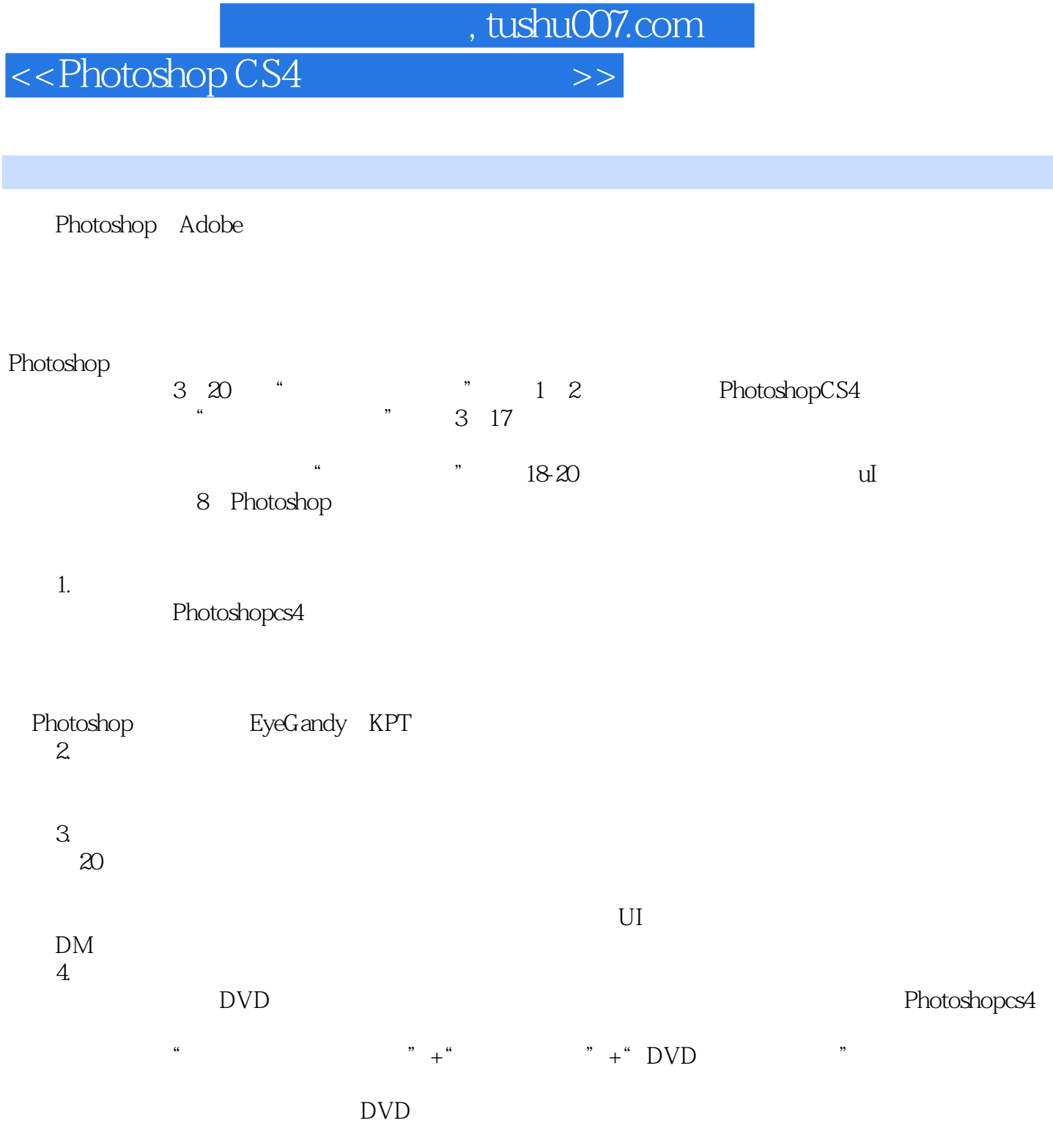

web-ShotoshopCS4.com = extending the extension of the extension of the extension of the extension of the extension of the extension of the extension of the extension of the extension of the extension of the extension of th

 $,$  tushu007.com

## <<Photoshop CS4 >>>

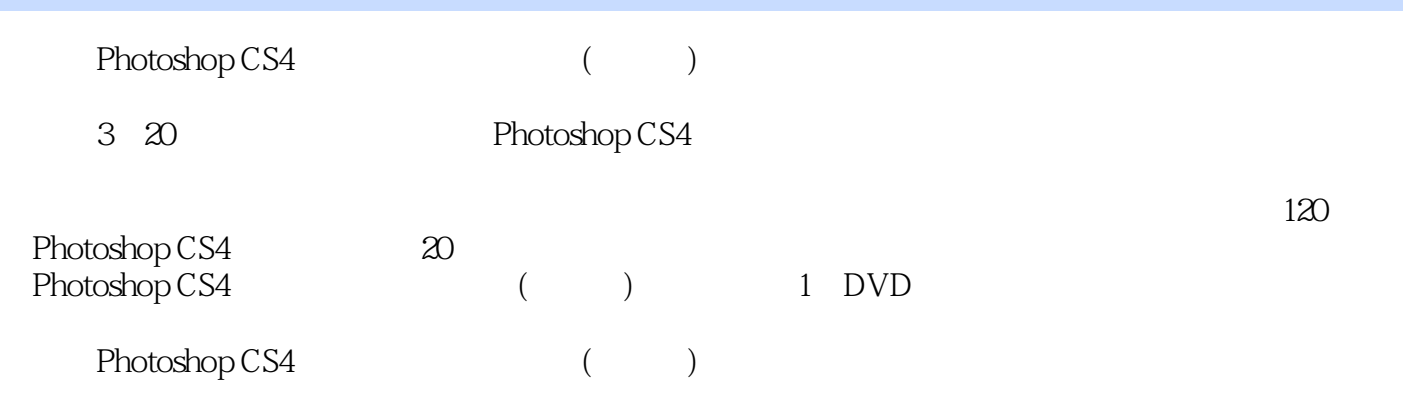

 $,$  tushu007.com

## <<Photoshop CS4 >>

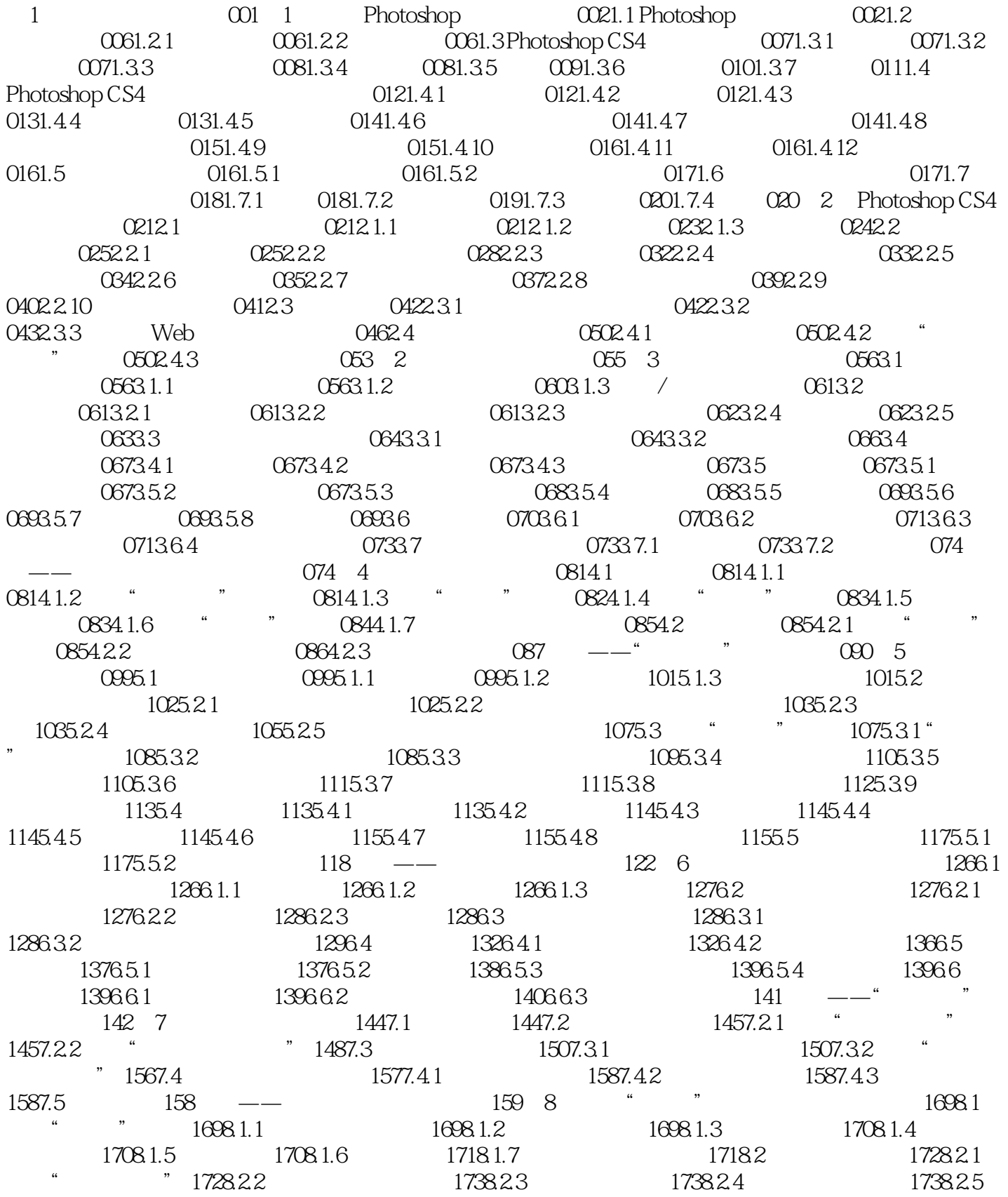

and tushu007.com

#### <<Photoshop CS4

 $1748.26$   $1748.2.7$   $1758.3$   $1758.31$  $1768.3.2$   $1768.3.3$   $176$   $\_\text{---}$ " 176 9 1859.1 1859.1.1 1859.1.2 " 1859.2 1869.2.1 1869.2.2 1879.2.3 1879.2.4 1889.2.5 1899.2.6 1909.2.7 1909.2.8 1919.2.9 1919.2.9 1929.2.10 1939.3 1949.3.1 1949.3.2 1969.3.3  $1969.4$   $1989.4.1$   $1999.4.2$  $2009.43$  201 ——  $202$  10  $20710.1$  $20710.1$   $20710.1.2$   $20810.1.3$   $20810.1.4$  $211102$  21410.21 "21410.22" 21710.23 "  $21710.24$  "  $21810.25$ " "  $21910.26$ " "  $22110.27$ "  $\frac{1}{2}$  ,  $\frac{1}{2}$  ,  $\frac{1}{2}$  ,  $\frac{1}{2}$  ,  $\frac{2221028}{2}$  ,  $\frac{223103}{2}$  $2231031$   $2231032$   $2241033$   $2251034$  $2251035$   $225104$  "  $2261041$   $2261042$  $22610.43$  \* " $22710.5$   $22810.5.1$   $22810.5.2$  $23010.53$   $23210.54$   $23210.55$  $232106$   $233106.1$   $233106.2$   $235106.3$  $2361064$   $2361065$   $236107$  $236107.1$   $237107.2$   $237108$   $237108.1$  $23710.82$  24010.9 "  $24410.91$  " 24510.9.2 24510.9.3 24610.9.4 24610.9.4 24610.9.4 24610.9.5  $24610.96$   $24710.9.7$   $247$   $247$   $*$   $*$ 248 11 25511.1 25511.1.1 25611.1.2 25811.1.3 25911.1.4 26111.2 26111.2.1 26111.2.2 26211.2.3 26311.3 26611.3.1 26711.3.2 26711.3.3 26711.3.4 26811.3.5 26811.3.6 26811.3.7 26811.3.8 26911.3.9 26911.4 3D 27011.4.1 3D 27011.4.2 3D 27111.4.3 3D 27211.4.4 3D  $27311.45$   $27311.46$   $27511.47$   $27611.48$   $27711.49$ 27811.4.10 3D 27911.4.11 3D 280 12 28112.1 28112.1.1  $28112.1.2$   $28112.1.3$   $28212.1.4$   $28312.1.5$  $28412.1.6$   $28412.2$   $28512.2.1$   $28512.2.2$ 28512.3 28612.3.1 28612.3.2 28612.3.3 28612.3.4 28612.3.5 28612.3.6 28612.3.6 28712.3.7 28812.4 28812.41 " " 28812.4.2 " " 29112.5  $29412.51$   $29412.52$   $29512.6$   $29612.61$ 29612.62 29612.63 30012.7 30012.8 30212.9  $3041291$   $3041292$   $305$   $\_\_\_\_\$  $\frac{305}{13}$  305…… 13 378 16 394 17 Eye Candy KPT 445 3 473 18 UI 474 19 519 20 541

<<Photoshop CS4 >>>

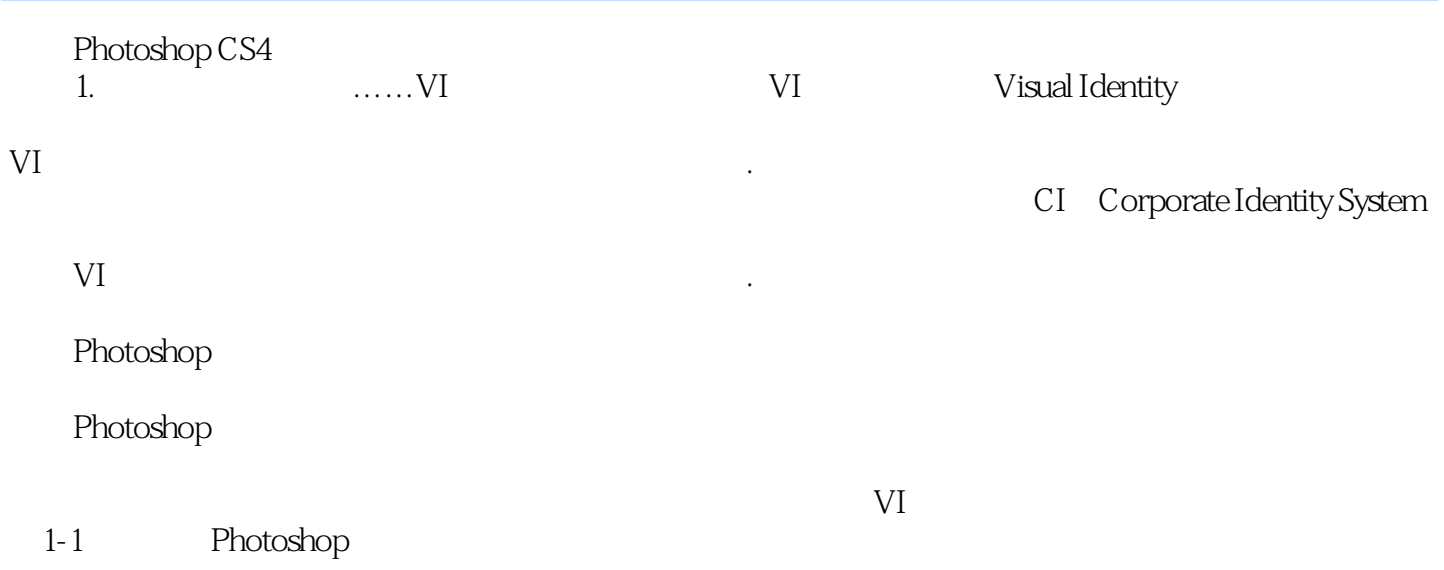

 $,$  tushu007.com

 $,$  tushu007.com

# <<Photoshop CS4 >>>

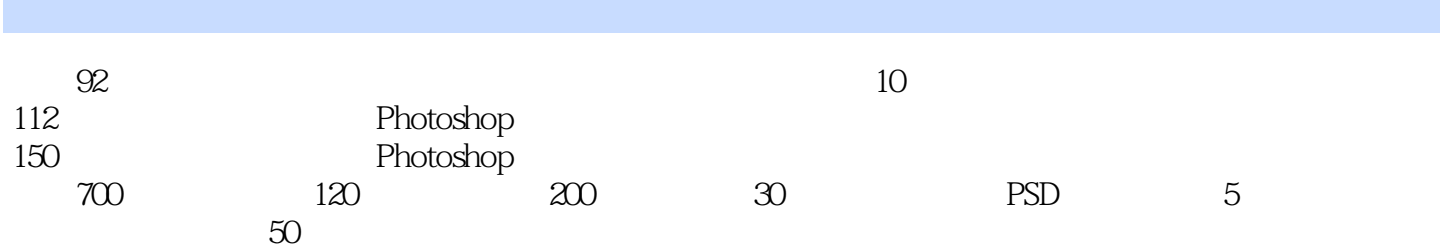

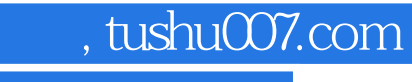

## <<Photoshop CS4 >>>

本站所提供下载的PDF图书仅提供预览和简介,请支持正版图书。

更多资源请访问:http://www.tushu007.com